INCLUYE

**DISQUETE** 

## PROGRAMACION EN WINDOWS CON VISUAL BASIC 4.0

## Francisco Charte

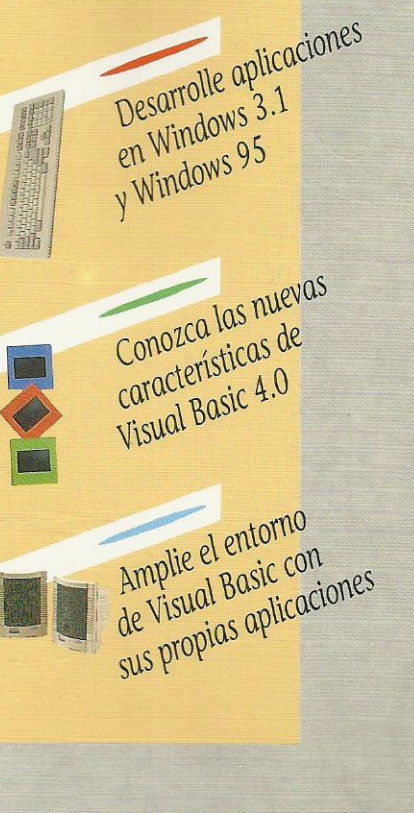

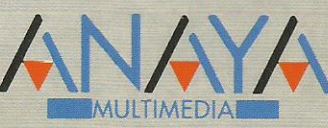

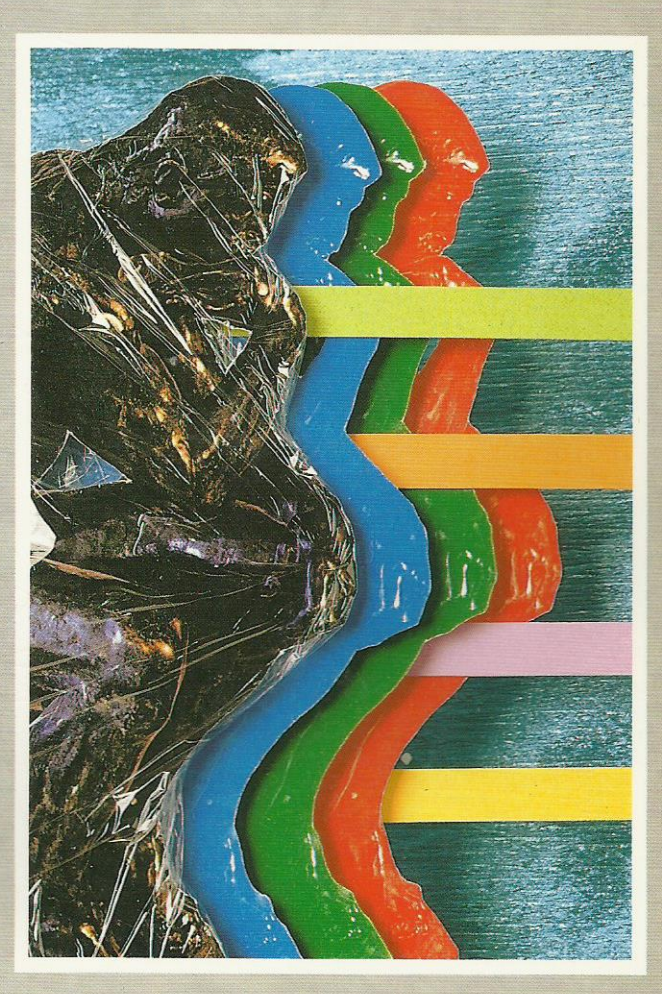

# PROGRAMACI

Nunco desarrollar aplicaciones Windows fue tan fácil, gracias al entorno visual de Visual Basic. Con Programación en Windows con Visual Basic 4.0 podrá encontrar toda la información necesaria para escribir programas de nivel profesional sobre Windows 3.1 y Windows 95 o NT. Aprenderá cómo crear una barra de botones,

## INCLUYE DISQUETE

**MEDIE EN 18 ANO 18 DE 18 ANO 18 AUGURA DE 18 ANO 18 ANO 18 ANO 18 ANO 18 ANO 18 AUGURA DE 18 ANO 18 AUGURA DE** 1 l'imme ha usado Visual Basic, en los primeros capítulos podrá conocer este lenguaje, sus tipos de datos, sentendos, estrutturas de control, etc. En caso de que conozca alguna versión anterior de este lenguaje, aquí podrá encontrar maner las puedes características de esta nueva versión, como nuevos controles, la posibilidad de definir objetos OLE reunidades in la personalización del propio entorno de Visual Basic, por poner sólo algunos ejemplos.  $\Box$  =  $\Box$  to conocerá:

- · La estructura del lenguaje.
- · El Interfaz de Documento Múltiple.
- · El mundo Multimedia.
- · La utilización de elementos DDE y OLE.
- · El Acceso al API de Windows.
- · La gestión de bases de datos.

Con Programación en Windows con Visual Basic 4.0 podrá aprender Visual Basic mientras lo practica, ya que cada capítulo está acompañado de múltiples ejemplos, en los que podrá basarse para escribir sus propias aplicaciones.

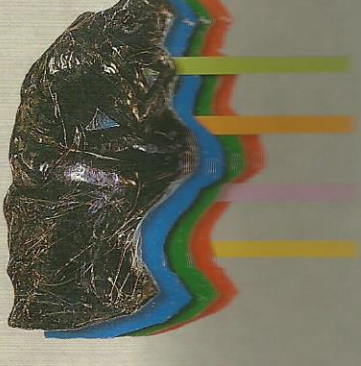

## **OTRAS OBRAS DE INTERES**

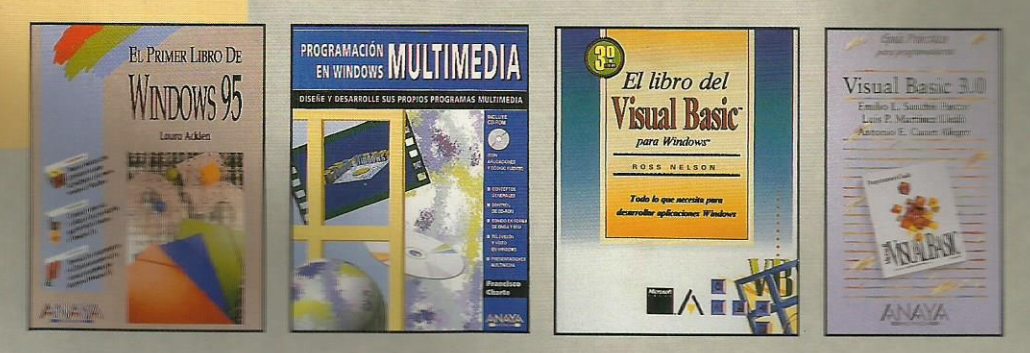

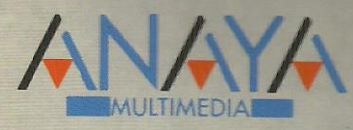

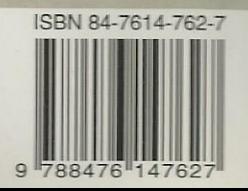

1. Introducción Entornos de programación visuales Visual Basic 2. Estructura de un programa Visual Basic Cuestiones de ámbito Formularios Propiedades Eventos y métodos Funciones y procedimientos Proyectos Programación estructurada Clases y objetos Controles Visual Basic 3. Visual Basic 4 Menú y barra de botones Uso del botón derecho del ratón El formulario La ventana de propiedades La paleta de herramientas Asociar código a eventos La ventana de proyecto Nuestro primer programa Visual Basic Ejecución y parada de un programa Generación de un ejecutable 4. Constantes, variables y expresiones Tipos de datos Definición de variables en Visual Basic Nomenclatura de las variables Tipo por defecto Jugando con variables Problemas de ámbito Modificación del tipo por defecto Conversiones entre tipos Operadores Trabajo con números Trabajo con cadenas Trabajo con fechas Trabajo con Variant Matrices Constantes Definición de tipos 5. Controles estándar Etiquetas de texto Resumen de propiedades de Label Entrada de texto Grupos de controles Botones El control CheckBox El control OptionButton Uso de listas Listas combinadas Barras de desplazamiento Programación de eventos periódicos Uso de líneas y polígonos Mejorando la entrada de datos Matrices de controles 6. Uso de un menú de opciones Elementos de un menú de opciones Creación de un menú Nuestro primer menú Asignación de código a opciones de menú

Menús emergentes 7. Estructuras de control Estructuras de decisión Bucles Referencias múltiples a un objeto Procedimientos y funciones 8. Formularios y cuadros de diálogo Inserción de múltiples formularios Cuadros de diálogo de uso común 9. Control de errores Activar la detección de errores Información sobre un error Generación de errores 10. Depuración Interrupción de un programa Ejecución paso a paso Inspección de variables Ejecución inmediata Seguimiento de llamadas Modificación de código durante la depuración 11. Gráficos Visualización de gráficos Paletas de botones Gráficos en tiempo de ejecución El objeto Screen Un programa de dibujo Gráficos estadísticos o de empresa Un programa de gráficos 12. Interfaz de documento múltiple Un formulario MDI Poniendo un poco de orden La colección de formularios Una aplicación MDI 13. Ficheros Ficheros de texto Ficheros de registros Ficheros binarios Manipulación de directorios y archivos Controles para acceso a archivos 14. Multimedia Dispositivos MCI Propiedades de MMControl Apertura de un dispositivo Obtención de información Comandos generales Notificaciones y esperas Actualización temporal de información Interfaz con el usuario Reproducción de archivos de audio y MIDI Reproducción de audio en CD Reproducción de vídeo digital 15. El portapapeles Copiar información en el portapapeles Pegar información desde el portapapeles Limpiar el portapapeles Uso del portapapeles 16. Intercambio dinámico de datos Conversaciones DDE DDE por medio del portapapeles Uso de métodos y eventos El programa VisorDDE

Conversación como origen El programa CALCULOP El programa COMPARAT 17. Enlace e inserción de objetos Terminología OLE El control OLE Automatización OLE Servidores de automatización OLE 18. Arrastrar y soltar Objetos origen y destino Arrastrar y soltar en Visual Basic El programa BARRABOT 19. Impresión El objeto Printer La colección Printers Métodos de impresión El programa MINIEDIT 20. Acceso al API de Windows Funciones en el API de Windows El Visor de texto de la API 16 y 32 bits El programa Joystick 21. Ayuda en sus aplicaciones Herramientas necesarias Nuestro primer archivo de ayuda Múltiples páginas Ventanas emergentes Títulos Palabras clave Título de la ventana de ayuda Gráficos en la ayuda Ayuda en secuencia Encabezados de página Múltiples ventanas Ejecución de WINHELP 22. Otros controles Visual Basic Comunicaciones serie El control MhState Botones animados Marcadores analógicos Listas multinivel Controles tridimensionales 23. Bases de datos Bases de datos y Visual Basic El control Data Controles de datos Estructura de una base de datos Modificación de la estructura Creación de una base de datos Acceso a los datos de una base El programa BDDREVIS 24. Extensión de Visual Basic Componentes OLE Activación de una extensión El objeto Application Añadir opciones al menú Add-Ins Operaciones con archivo Depuración de objetos de extensión Dos extensiones útiles 25. Archivos de recursos Creación de un archivo de recursos

Añadir al proyecto un archivo de recursos Obtención de un recurso Uso de archivos de recursos